Муниципальное общеобразовательное учреждение

Вольского муниципального района «Средняя общеобразовательная школа с. Куриловка Вольского района Саратовской области»

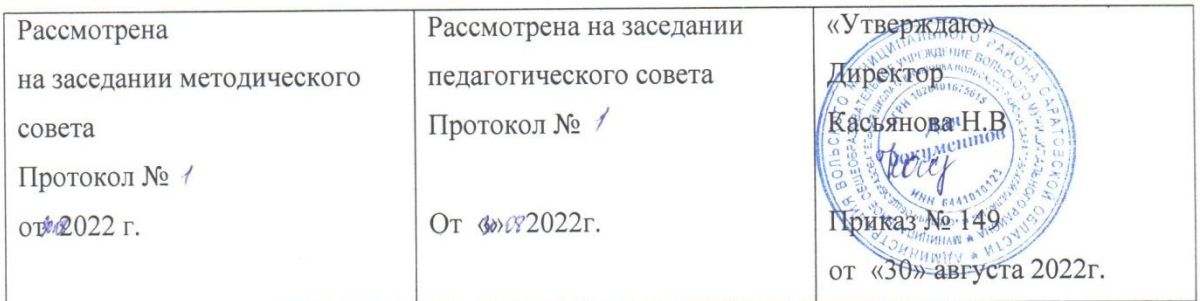

# Дополнительная общеобразовательная общеразвивающая программа

# «Робот Клик»

Направленность: техническая

Форма реализации: очная

Программа рассчитана на детей 7-10лет.

Срок освоения 1 год

 $\sigma$ 

Автор составитель:

Филатова Екатерина Михайловна

педагог дополнительного образования

с. Куриловка

 $2022r$ 

# **1.Комплекс основных характеристик дополнительной общеобразовательной общеразвивающей программы. Пояснительная записка**

Направленность программы – техническая.

Актуальность. Люди постоянно совершенствуют среду своего обитания, дополняя её новыми элементами. В современном мире человека повсюду сопровождают автоматизированные устройства. Самые сложные и умные из этих устройств называются роботами. Так, робототехника постепенно становится частью нашей жизни и востребованным видом деятельности в детском творчестве. С помощью данной программы обучающиеся познакомятся с удивительным миром роботов и разберутся в основах новой прикладной науки – робототехники. Научатся собирать из деталей конструкторов модели робототехнических устройств и программировать их для выполнения заданных действий. Они помогут лучше понять, по каким законам и правилам существует мир реальных машин и механизмов. Занятия робототехникой являются одним из важных способов познания мира машин и механизмов. Это первые шаги школьников в самостоятельной деятельности в области техники. Программа предлагает сделать эти шаги посредством проектной деятельности, ведь обучение проектированию позволяет формировать у учащихся такие умения как: планирование своей деятельности и осуществление еѐ в соответствии с выработанным планом; планирование работы другого (других) для достижения определѐнного результата; анализ имеющихся ресурсов для предстоящей деятельности, включая собственные знания; постановку задач по сформулированной цели для последующего решения; анализ полученных результатов на соответствие требованиям задачи или поставленной цели; предъявление и представление хода проделанной работы и еѐ результата. Таким образом, начальное обучение проектированию, организованное в процессе занятий робототехникой, поможет обучающимся освоить такие способы действия, которые окажутся необходимыми в их будущей жизни.

Педагогическая целесообразность. Дополнительная общеобразовательная

программа «Робот Клик» это один из интереснейших способов изучения компьютерных технологий и программирования. Во время занятий обучающиеся научаться проектировать, создавать и программировать роботов. Командная работа над практическими заданиями способствует глубокому изучению составляющих современных роботов, а визуальная программная среда позволит легко и эффективно изучить алгоритмизацию и программирование. Кроме этого, в процессе конструирования и программирования дети получат дополнительное образование в области физики, механики, электроники и информатики.

Отличительные особенности. В основе программы «Робот Клик» находится рабочая программа внеурочной деятельности «Робототехника КЛИК» Спиваковой Е.А. сл.Караяшник, 2022г. В отличие от базовой данная программа имеет следующие отличия: объем программы, возраст обучающихся, изменена структура программы в соответствии с требованиями дополнительного образования.

#### Адресат программы

Программа предназначена для детей в возрасте 7-10лет. Одна из особенностей развития мышления в этом возрасте – его образный характер. Дети лучше запоминают то, что сопровождается демонстрацией наглядного материала. Восприятие сложных абстрактных понятий вызывает у них значительные трудности, так как наглядно себе их они не представляют.Кроме того, у них еще недостаточно знаний об общих закономерностях природных явлений и отношений в обществе. Поэтому для развития мышления учащихся на занятиях в первую очередь необходимы наглядность и разделение сложных понятий на отдельные составные части.

В этом возрасте формируется формально-логический тип мышления, основанный на рассуждениях, построении логических цепочек, представлении не явных, но возможных свойств предмета или явления, последствий того или иного поступка. Развитию формально-логического мышления способствует освоение ребѐнком сравнений, классификаций, способности к анализу и синтезу информации, что происходит в процессе занятий проектной деятельностью. Важными аспектами эмоционального развития личности в этом возрасте является сильная

подверженность влиянию авторитета, в роли которого выступает взрослый, устанавливающий определѐнный порядок (личный пример педагога имеет и воспитательное и мотивационное значение); понимание значимости своих отношений с окружающими.

В этом возрасте приобретаются такие черты, как произвольность и внутреннее планирование действий, ребѐнок учится планировать своѐ время, распределять его между выполнением обязанностей и своими желаниями. В силу своего психического развития дети в 6-7 лет не могут длительное время сосредоточивать и удерживать внимание на одном объекте, но уже к 8-10 годам объем и устойчивость, переключаемость и концентрация произвольного внимания приближается к характеристикам взрослого человека.

Это обязательно учитывается при формировании групп учащихся.

Срок обучения и объем программы: 1 год обучения,144 часа.

Режим занятий: группы занимаются 4 раза в неделю по 1 часу.

Продолжительность занятия – 40 минут

Состав групп: разновозрастной, постоянный.

Форма организации деятельности детского объединения: лаборатория.

Форма обучения: очная.

#### **Цель и задачи программы**

Цель: развитие творческих способностей школьников в процессе создания роботов средствами конструирования, программирования и проектной деятельности.

Задачи:

Обучающие;

- познакомить обучающихся с конструктором КЛИК: деталями, устройствами, механизмами и средой программирования КЛИК;
- сформировать навыки творческой проектной деятельности (создание проекта, подготовка презентации и защита проекта) с целью участия в соревнованиях по робототехнике;

Развивающие:

развивать умения учебного сотрудничества, коммуникации и рефлексии;

- формировать интерес к техническим знаниям;
- развивать восприятие, внимание, память, мышление обучающихся в процессе занятий робототехникой;
- стимулировать познавательную активность и творческую инициативу обучающихся посредством включения их в различные виды конкурсной деятельности; Воспитательные:
- воспитывать умение продуктивной работы в коллективе, команде, сотрудничество, коммуникативность, взаимопомощь;
- воспитывать настойчивость в достижении поставленной цели, самостоятельность, ответственность, дисциплинированность, аккуратность.

#### **Планируемые результаты**

Личностные результаты

- устойчивое следование в поведении социальным нормам и правилам межличностного общения, навыки сотрудничества в разных ситуациях, уважительное отношение к труду
- развитие волевых качеств личности (дисциплинированности, целеустремлѐнность, настойчивость в достижении поставленной цели и т.д.). Метапредметные результаты:
- демонстрация обучающимися устойчивого интереса к техническому моделированию и робототехнике;
- мотивированное участие в соревнованиях, конкурсах ипроектах;
- положительная динамика показателей развития внимания, памяти, логического и пространственного мышления и т.д.;
- способность продуктивно общаться в коллективе, работать в команде. Предметные результаты:
- умеет включить (выключить) компьютер, работать периферийнымиустройствами, находит на рабочем столе нужную программу;
- знает, что такое робот, правила робототехники;
- классифицирует роботов (бытовой, военный, промышленный, исследователь);
- знает историю создания конструктора КЛИК, особенностисоединения деталей;
- называет детали, устройства и датчики конструктора КЛИК, знает ихназначение;
- знает номера, соответствующие звукам и картинкам;
- знает виды передач;
- собирает модель робота по схеме;
- составляет простейший алгоритм поведения робота;
- имеет представление о среде программирования КЛИК, палитре, использует блоки программ, входы для составления простейших программ для управления роботом;
- создает при помощи блоков программ звуковое и визуальное сопровождение работы робота;
- имеет представление об этапах проектной деятельности, презентации и защите проекта по плану в устной форме;

**Содержание программы.**

имеет опыт участия в соревнованиях по робототехнике в составе группы.

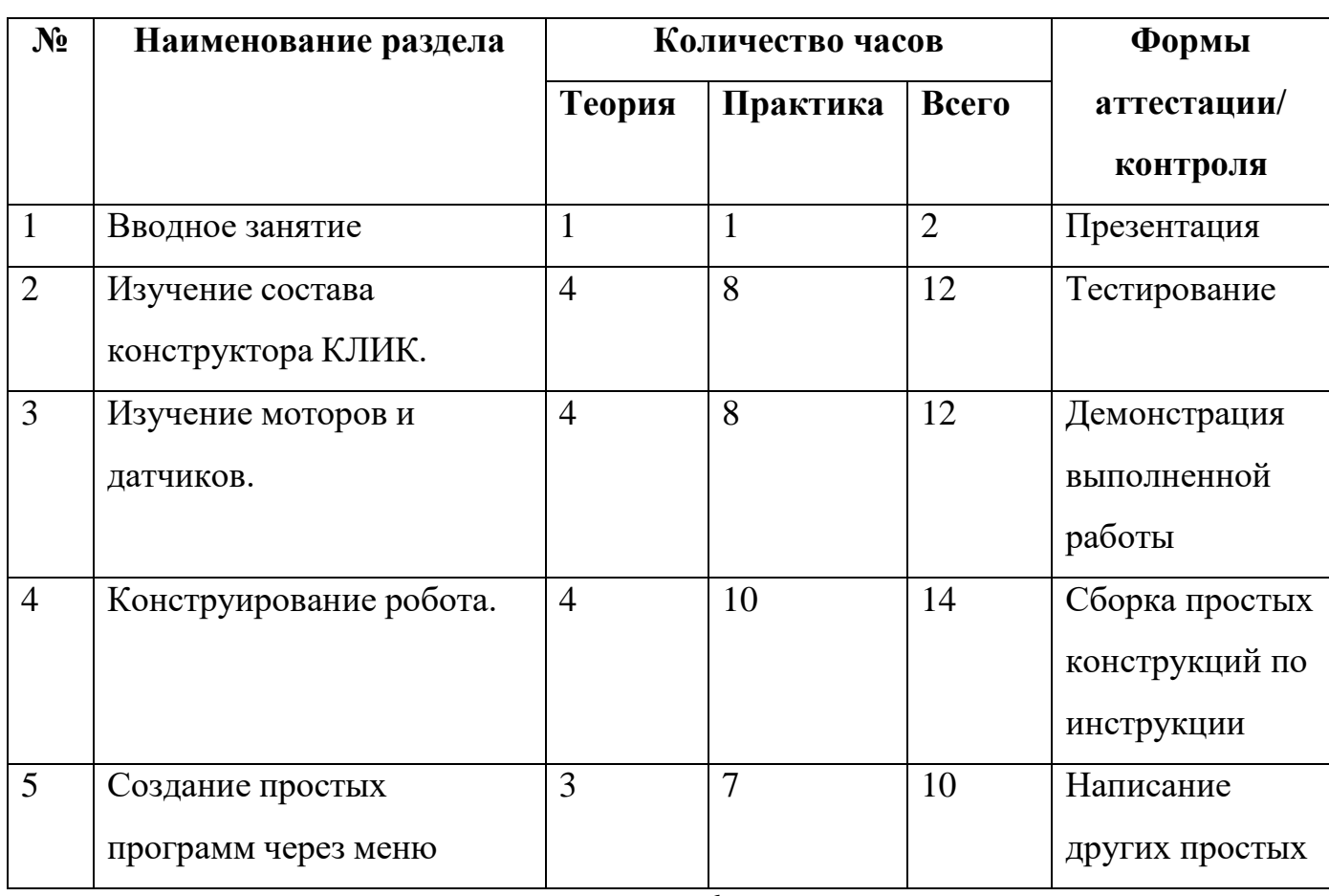

Учебный план

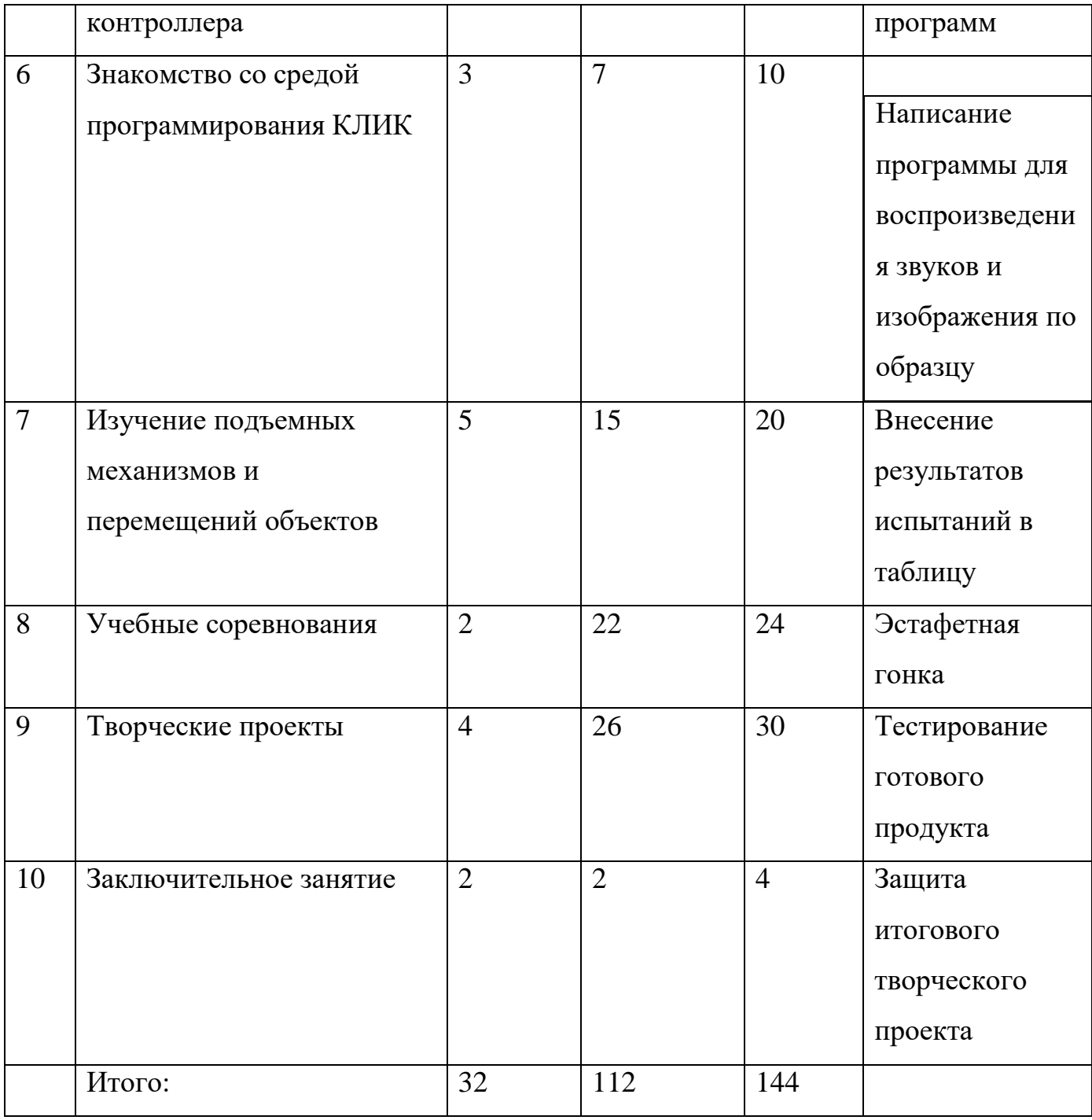

# **Содержание учебного плана**

# **Раздел 1. Вводное занятие.**

Теория. Планирование работы на учебный год. Беседа о технике безопасной работы и поведении в кабинете и учреждении.

Вводный и первичный инструктаж на рабочем месте для обучающихся.

Практика. Показ презентации «Образовательная робототехника с конструктором КЛИК».

#### 7 **Раздел 2. Изучение состава конструктора КЛИК.**

#### **Тема 2.1. Конструктор КЛИК и его программное обеспечение.**

Теория. Знакомство с перечнем деталей, декоративных и соединительных элементов и систем передвижения. Ознакомление с примерными образцами изделий конструктора КЛИК. Беседа: «История робототехники и еѐ виды». Актуальность применения роботов. Конкурсы, состязания по робототехнике. Правила работы с набором-конструктором КЛИК и программным обеспечением. Основные составляющие среды конструктора. Сортировка и хранение деталей конструктора в контейнерах набора.

Практика. Просмотр вступительного видеоролика. Тестовое практическое творческое задание.Входной контроль знаний на начало учебного года. Тестирование. Оценка качества теста и изделий.

# **Тема 2.2. Основные компоненты конструктора КЛИК.**

Теория. Планирование работы с конструктором. Электронные компоненты конструктора. Начало работы.

Практика. Изучение набора, основных функций деталей и программного обеспечения конструктора КЛИК.

### **Тема 2.3. Сборка робота на свободную тему. Демонстрация.**

Теория. Изучение причинно-следственных связей.

Практика. Сборка модулей (средний и большой мотор, датчики расстояния, цвета и силы). Сборка собственного робота без инструкции. Учим роботов двигаться.

Демонстрация выполненнойработы. Взаимооценка, самооценка.

#### **Раздел 3. Изучение моторов и датчиков.**

#### **Тема 3.1. Изучение и сборка конструкций с моторами.**

Теория. Объяснение целей и задач занятия. Внешний вид моторов. Конструирование экспресс-бота. Понятие сервомотор. Устройство сервомотора. Порты для подключения сервомоторов. Положительное и отрицательное движение мотора.

8 Практика. Определение направления движения моторов. Блоки «Большой мотор» и «Средний мотор». Выбор порта, выбор режима работы (выключить, включить, включить на количество секунд, включить на количество градусов,

включить на количество оборотов), мощность двигателя. Выбор режима остановки мотора.

Презентация работы. Взаимооценка, самооценка.

# **Тема 3.2. Изучение и сборка конструкций с датчиком расстояния.**

Теория.Объяснение целей и задач занятия. Понятие «датчик расстояния» и их виды. Устройство датчика расстояния и принцип работы.

Практика. Выбор порта и режима работы. Сборка простых конструкций с датчиками расстояний.

Презентация работы. Взаимооценка, самооценка.

#### **Тема 3.3. Изучение и сборка конструкций с датчиком касания, цвета.**

Теория. Объяснение целей и задач занятия. Внешний вид. Режим измерения. Режим сравнения. Режим ожидания. Изменение в блоке ожидания. Работа блока переключения с проверкой состояния датчика касания.

Датчик цвета предмета. Внешний вид датчика и его принцип работы. Междисциплинарные понятия: причинно- следственная связь. Изучение режимов работы датчика цвета.

Практика. Сборка простых конструкций с датчиком касания. Презентация работы.

Сборка простых конструкций с датчиками цвета.

Презентация работы. Взаимооценка, самооценка.

**Раздел 4. Конструирование робота.**

**Тема 4.1. Сборка механизмов без участия двигателей и датчиков по инструкции.**

Теория. Объяснение целей и задач занятия. Изучение механизмов. Первые шаги. Зубчатые колеса. Промежуточное зубчатое колесо. Коронные зубчатыеколеса. Понижающая зубчатая передача. Повышающая зубчатая передача. Шкивы и ремни. Перекрестная ременная передача. Снижение, увеличение скорости. Червячная зубчатая передача, кулачок, рычаг.

Практика. Сборка простых конструкций по инструкции.

Презентация работы. Взаимооценка, самооценка.

# **Тема 4.2. Конструирование простого робота по инструкции.**

Теория. Объяснение целей и задач занятия. Разбор инструкции.

Практика. Сборка робота по инструкции. Разбор готовой программы для робота. Запуск робота на соревновательном поле. Доработка.

Презентация работы. Взаимооценка, самооценка.

# **Тема 4.3. Сборка механизмов с участием двигателей и датчиков по инструкции.**

Теория. Объяснение целей и задач занятия. Разбор инструкции. Обсуждение с учащимися результатов работы. Актуализация полученных знаний раздела 3.

Практика. Сборка различных механизмов с участием двигателей и датчиков по инструкции.

Презентация работы. Взаимооценка, самооценка.

# **Тема 4.4. Конструирование робота-тележки.**

Теория. Объяснение целей и задач занятия. Разбор инструкции. Обсуждение с учащимися результатов работы.

Практика. Сборка простого робота-тележки. Улучшение конструкции робота. Обсуждение возможных функций, выполняемых роботом-тележкой.

Презентация работы. Взаимооценка, самооценка.

**Раздел 5. Создание простых программ через меню контроллера.**

# **Тема 5.1 Понятие «программа», «алгоритм». Написание простейших программ для робота по инструкции.**

Теория. Объяснение целей и задач занятия. Алгоритм движения робота по кругу, вперед-назад, «восьмеркой» и пр.

Практика. Написание программы по образцу для движения по кругу через меню контроллера. Запуск и отладка программы. Написание других простых программ на выбор учащихся и их самостоятельная отладка.

Презентация работы. Взаимооценка, самооценка.

**Тема 5.2 Написание программ для движения робота через меню контроллера.**

Теория. Объяснение целей и задач занятия. Характеристики микрокомпьютера КЛИК. Установка аккумуляторов в блок микрокомпьютера. Технология подключения к микрокомпьютеру (включение и выключение, загрузка и выгрузка

программ, порты USB, входа и выхода). Интерфейс и описание КЛИК (пиктограммы, функции, индикаторы). Главное менюмикрокомпьютера (мои файлы, программы, испытай меня, вид, настройки).

Практика. Создание пробных программ для робота через меню контроллера.

Презентация работы. Взаимооценка, самооценка.

#### **Раздел 6. Знакомство со средой программирования КЛИК**.

#### **Тема 6.1. Понятие «среда программирования», «логические блоки».**

Теория. Понятие «среда программирования», «логические блоки». Показ написания простейшей программы для робота. Интерфейс программы КЛИК и работа с ним.

Практика. Написание программы для воспроизведения звуков и изображения по образцу.

Презентация работы. Взаимооценка, самооценка.

#### **Тема 6.2. Интерфейс среды программирования КЛИК и работа с ней.**

Теория. Общее знакомство с интерфейсом ПО. Самоучитель. Панель инструментов. Палитра команд. Рабочее поле. Окно подсказок. Окно микрокомпьютера КЛИК. Панель конфигурации.

Практика. Работа со средой программирования КЛИК

# **Тема 6.3. Написание программ для движения робота по образцу. Запуск и отладка программ.**

Теория. Объяснение целей и задач занятия. Понятие «синхронность движений», «часть и целое».

Практика. Сборка модели Робота-танцора. Экспериментирование с настройками времени, чтобы синхронизировать движение ног с миганием индикатора на Хабе. Добавление движений для рук Робота-танцора. Добавление звукового ритма. Программирование на движение с регулярными интервалами.

Презентация работы. Взаимооценка, самооценка.

#### **Раздел 7. Изучение подъемных механизмов и перемещений объектов.**

#### **Тема 7.1. Подъемные механизмы.**

Теория. Объяснение целей и задач занятия. Подъемные механизмы в жизни. Обсуждение с учащимися результатов испытаний.

Практика. Конструирование подъемного механизма. Запуск программы, чтобы понять, как работают подъемные механизмы. Захват предметов одинакового веса, но разного размера (Испытание № 1). Подъем предметов одинакового размера, но разного веса (Испытание № 2). Внесение результатов испытаний в таблицу.

Презентация работы. Взаимооценка, самооценка.

# **Тема 7.2. Конструирование собственного робота для перемещения объектов и написание программы.**

Теория. Объяснение целей и задач занятия. Сборка и программирование модели «Вилочный погрузчик».

Практика. Разработка простейшей программы для модели. Изменение программы работы готовой модели. Сборка модели с использованием инструкции по сборке, набор на компьютере программы, подключение модели к компьютеру и запуск программы.

Презентация работы. Взаимооценка, самооценка.

# **Раздел 8. Учебные соревнования.**

#### **Тема 8.1. Учебное соревнование: Игры с предметами.**

Теория. Объяснение целей и задач занятия. Обсуждение, как можно использовать датчик расстояния для измерения дистанции. Обсуждение соревнований роботов и возможностей научить их отыскивать и перемещать предметы. Знакомство с положением о соревнованиях.

Практика. Сборка Тренировочной приводной платформы, манипулятора, флажка и куба. Испытание двух подпрограмм для остановки Приводной платформы перед флажком, чтобы решить, какая из них эффективнее. Добавление нескольких программных блоков, чтобы опустить манипулятор Приводной платформы ниже, захватить куб и поставить его на расстоянии по меньшей мере 30 см от флажка. Эстафетная гонка.

Взаимооценка, самооценка.

**Раздел 9. Творческие проекты.** 

# **Тема 9. Школьный помощник.**

Теория. Объяснение целей и задач занятия. Распределение на группы (смена состава групп).

Практика. Работа над творческим проектом: Сборка робота на тему «Школьный помощник». Создание программы. Создание презентации. Тестирование готового продукта. Доработка.

Презентация работы. Взаимооценка, самооценка. Рефлексия.

### **10. Заключительное занятие. Подводим итоги.**

Практика. Конструирование робототехнических проектов. Построение пояснительных моделей и проектных решений. Разработка собственной модели с учѐтом особенностей формы и назначения проекта. Оценка результатов изготовленных моделей. Документирование и демонстрация работоспособности моделей. Использование панели инструментов при программировании. Исследование в виде табличных или графических результатов и выбор настроек.

Формы и виды контроля: Защита итогового творческого проекта.

#### **Формы аттестации и контроля**

Для управления качеством программы осуществляется входящий, текущий, промежуточный и итоговый контроль над достижением планируемых результатов.

Входящий контроль проводится в форме беседы в начале учебного года для определения уровня знаний и умений детей на момент начала освоения программы.

Текущий контроль проводится в течение всего учебного года для определения степени усвоения обучающимися учебного материала, определения готовности детей к восприятию нового материала, повышения мотивации к освоению программы; выявление детей, отстающих и опережающих обучение; подбора наиболее эффективных методов и средств обучения для достижения планируемых результатов. Формой контроля является педагогическое наблюдение.

Промежуточный контроль проводится по окончании первого полугодия (в декабре). В ходе промежуточного контроля идет определение степени усвоения обучающимися учебного материала. Контроль осуществляется в форме тестирования.

Итоговый контроль проводится по итогам освоения программы в целом для определения изменения уровня развития детей, их творческих способностей, определения образовательных результатов. Итоговый контроль осуществляется в форме защиты творческого проекта.

### **Комплекс организационно-педагогических условий**

## **Методическое обеспечение**

#### Формы занятий:

- Занятие практикум;
- занятие эксперимент;
- занятие творческая мастерская;
- тренировочные занятия;
- публичная и стендовая презентация (моделей, проектов);
- итоговые учебные занятия (по разделам программы);
- занятие соревнование;
- виртуальная экскурсия;
- защита творческих проектов.

При организации самостоятельной работы и работы по индивидуальным учебным заданиям используются такие формы занятий: инструктаж, консультации, разработка и реализация индивидуальных творческих и исследовательских проектов.

## Методы обучения

- Познавательный (восприятие, осмысление и запоминание учащимися нового материала с привлечением наблюдения готовых примеров, моделирования, изученияиллюстраций, восприятия, анализа и обобщения материалов);
- Метод проектов (при усвоении и творческом применении навыков и умений в процессе разработки собственных моделей)
- Контрольный метод (при выявлении качества усвоения знаний, навыков и умений и их коррекция в процессе выполнения практических заданий)
- Групповая работа (используется при совместной сборке моделей, а также при разработке проектов)

## Педагогические технологии:

- информационно-коммуникационные;
- здоровьесберегающие;
- проектные;

# личностно-ориентированные.

# **Условия реализации программы**

# Материально-техническое обеспечение:

Учебный кабинет, соответствующий санитарно-эпидемиологическим нормам.

Наборы для конструирования робототехники КЛИК.

Ноутбуки.

Комплект мебели - 1

Стол ученический 2-ух местный.

Стул ученический.

Стол для сборки роботов.

Кадровое обеспечение

Педагог, соответствующий требованиям профессионального стандарта.

# **Оценочные материалы**

# Критерии оценивания личностных результатов

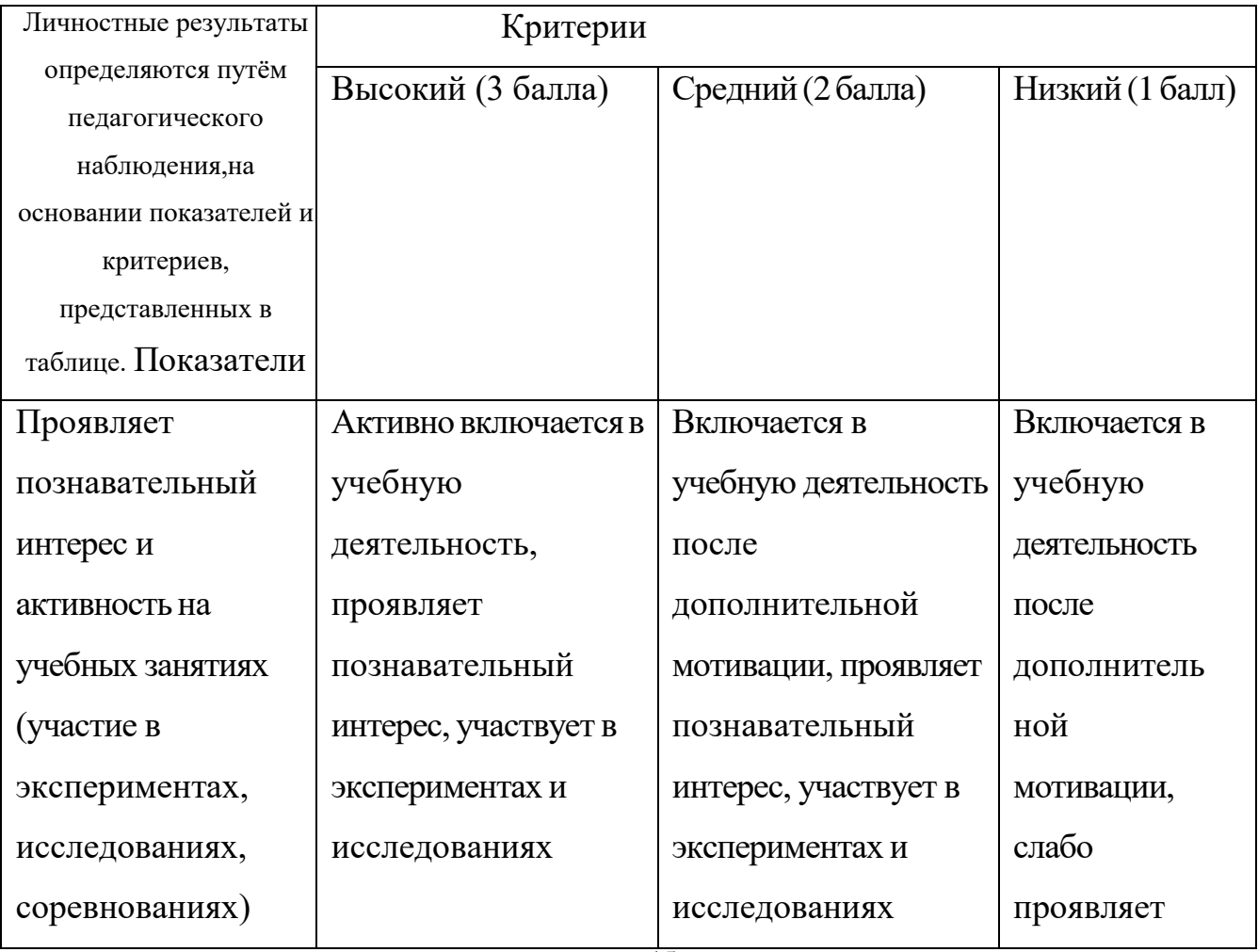

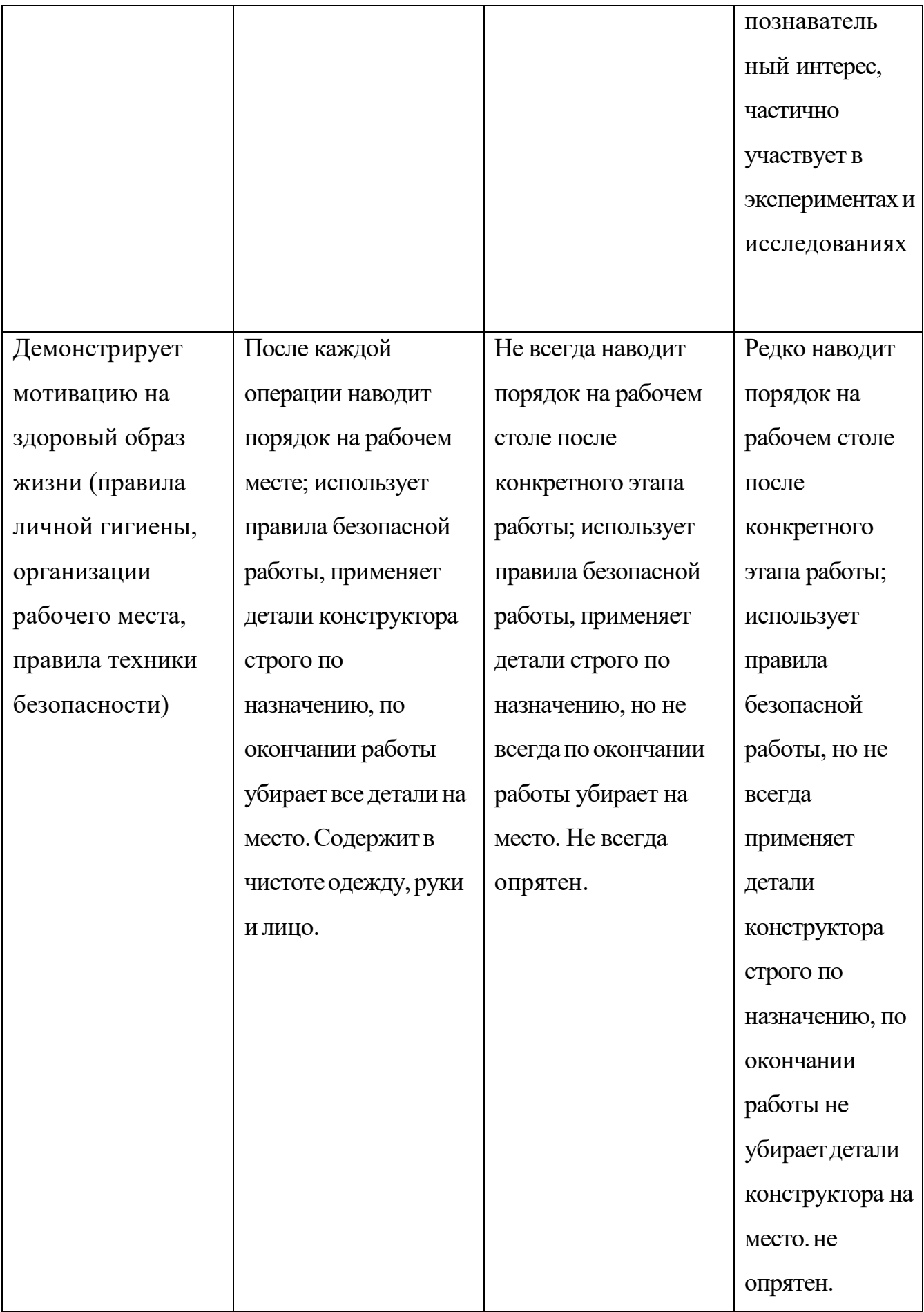

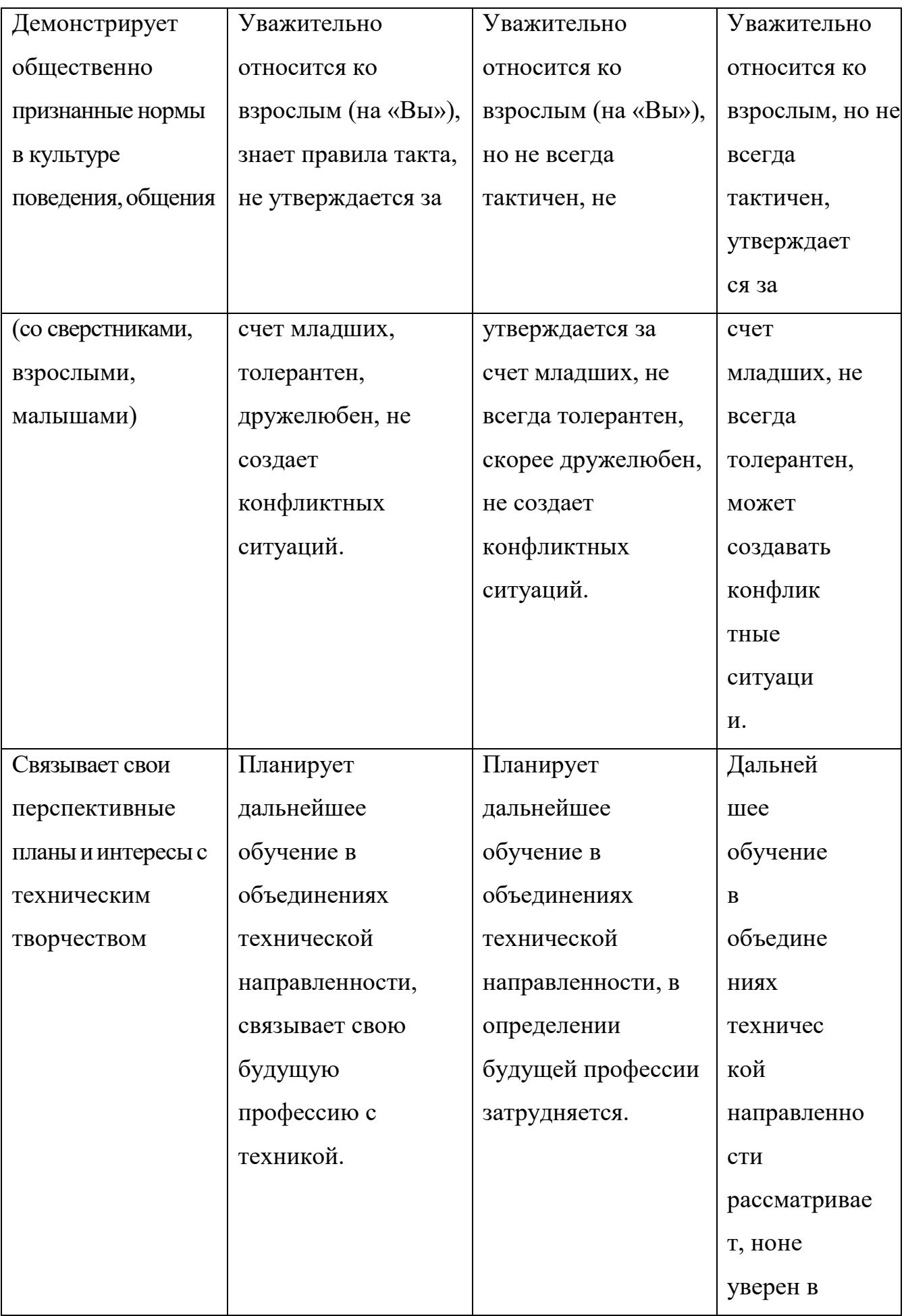

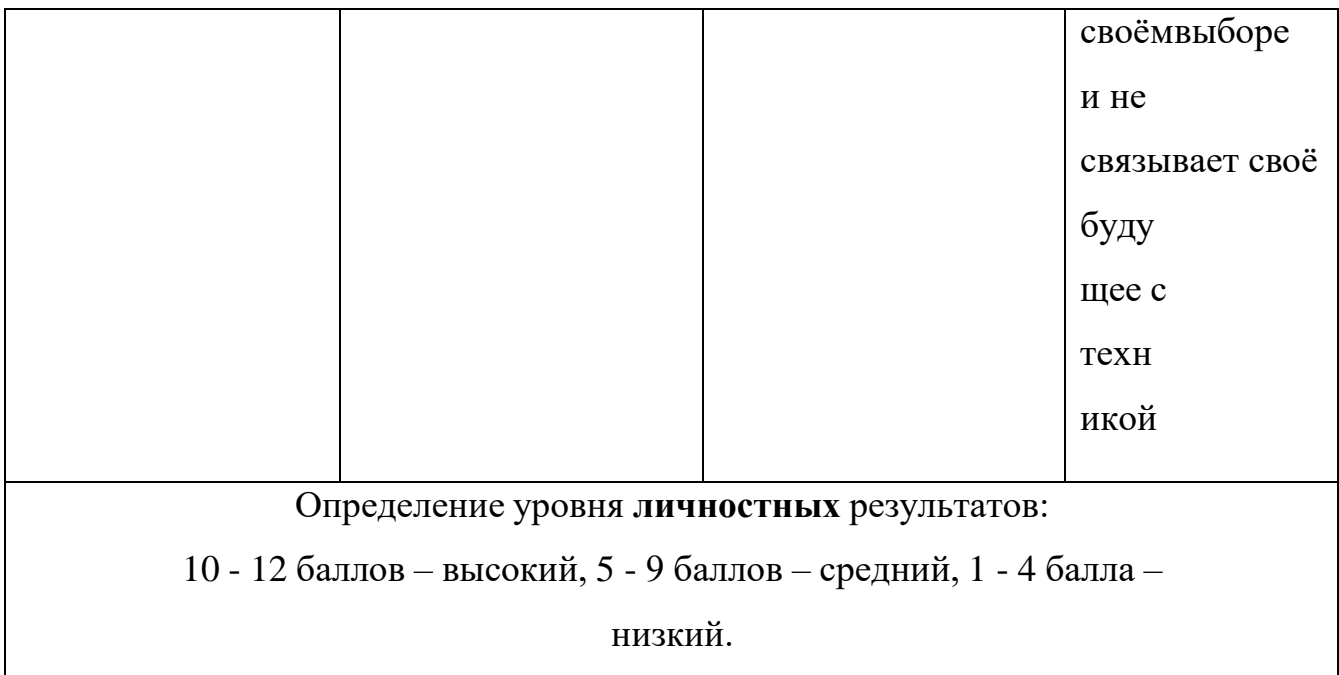

# **1. Список литературы**

Нормативные документы:

1. Конституция Российской Федерации (принята всенародным голосованием 12.12.1993 с изменениями, одобренными в ходе общероссийского голосования 01.07.2020). – URL: http// [http://www.consultant.ru/document/cons\\_doc\\_LAW\\_28399/](http://www.consultant.ru/document/cons_doc_LAW_28399/)

2. Конвенция о правах ребенка (одобрена Генеральной Ассамблеей ООН 20.11.1989). – URL: [http://www.consultant.ru/document/cons\\_doc\\_LAW\\_9959/](http://www.consultant.ru/document/cons_doc_LAW_9959/)

3. Указ Президента РФ от 7 мая 2018 г. № 204 «О национальных целях и стратегических задачах развития Российской Федерации на период до 2024 года» (с изменениями и дополнениями). – URL:https://base.garant.ru/71937200/

4. Постановление Правительства РФ от 26.12.2017 № 1642 (ред. от 15.03.2021) «Об утверждении государственной программы Российской Федерации **«Развитие образования»**. URL[:http://www.consultant.ru/document/cons\\_doc\\_LAW\\_286474/](http://www.consultant.ru/document/cons_doc_LAW_286474/)

5. Федеральный закон «Об образовании в Российской Федерации» от  $29.12.2012$  No  $273-493$ . – URL: [http://www.consultant.ru/document/cons\\_doc\\_LAW\\_140174/](http://www.consultant.ru/document/cons_doc_LAW_140174/)

18 6. Распоряжение Правительства РФ от 04.09.2014 № 1726-р «Об утверждении Концепции развития дополнительного образования детей». – URL[:http://www.consultant.ru/document/cons\\_doc\\_LAW\\_168200/](http://www.consultant.ru/document/cons_doc_LAW_168200/)

7. Постановление Главного государственного санитарного врача Российской Федерации от 28.09.2020 г. № 28 «Об утверждении санитарных правил СП 2.4. 3648-20 «Санитарно-эпидемиологические требования к организациям воспитания и обучения, отдыха и оздоровления детей и молодежи». – URL[:http://www.consultant.ru/document/cons\\_doc\\_LAW\\_371594/](http://www.consultant.ru/document/cons_doc_LAW_371594/)

8. Паспорт приоритетного проекта «Доступное дополнительное образование для детей» (утв. президиумом Совета при Президенте РФ по стратегическому развитию и приоритетным проектам, протокол от 30.11.2016 N 11). – URL[:http://www.consultant.ru/document/cons\\_doc\\_LAW\\_216434/](http://www.consultant.ru/document/cons_doc_LAW_216434/)

9. Приказ Министерства просвещения РФ от 9 ноября 2018 г. № 196 «Об утверждении Порядка организации и осуществления образовательной деятельности по дополнительным общеобразовательным программам». – URL[:http://www.consultant.ru/document/cons\\_doc\\_LAW\\_312366/](http://www.consultant.ru/document/cons_doc_LAW_312366/)

10. Приказ Министерства просвещения Российской Федерации от 30.09.2020 № 533 «О внесении изменений в Порядок организации и осуществления образовательной деятельности по дополнительным общеобразовательным программам, утвержденный приказом Министерства просвещения Российской Федерации от 9 ноября 2018 г. № 196» . – URL: https://ipbd.ru/doc/0001202010270038/

11. Письмо Минобрнауки РФ от 18.11.2015 г. № 09-3242 «О направлении

рекомендаций» (вместе Методические рекомендации по проектированию дополнительных общеразвивающих программ (включая разноуровневые программы). – URL: http/[/www.consultant.ru.](http://www.consultant.ru/)

### Литература для педагога:

1. Белиовская Л.Г., Белиовский А.Е. Программируем микрокомпьютер NXT в LabVIEW. – М.: ДМК, 2010, 278 стр.;

2. Индустрия развлечений. ПервоРобот. Книга для учителя и сборник проектов. LEGO Group, перевод ИНТ, - 87 с., илл.

3. ЛЕГО-лаборатория (Control Lab):Справочное пособие, - М.: ИНТ, 1998, 150 стр.

4. Применение учебного оборудования. Видеоматериалы. – М.: ПКГ «РОС», 2012;

5. Рыкова Е. А. LEGO-Лаборатория (LEGO Control Lab). Учебнометодическое пособие. – СПб, 2001, 59 стр.

#### Литература для обучающихся:

1. Комарова Л. Г. «Строим из LEGO» (моделирование логических отношений и объектов реального мира средствами конструктора LEGO). — М.; «ЛИНКА — ПРЕСС», 2001.

2. Ньютон С. Брага. Создание роботов в домашних условиях. – М.: NT Press, 2007, 345 стр.;

3. Филиппов С.А. Робототехника для детей и родителей. – СПб.: Наука, 2010, 195 стр.

#### **Приложение**

#### **Учебно-тематическое планирование**

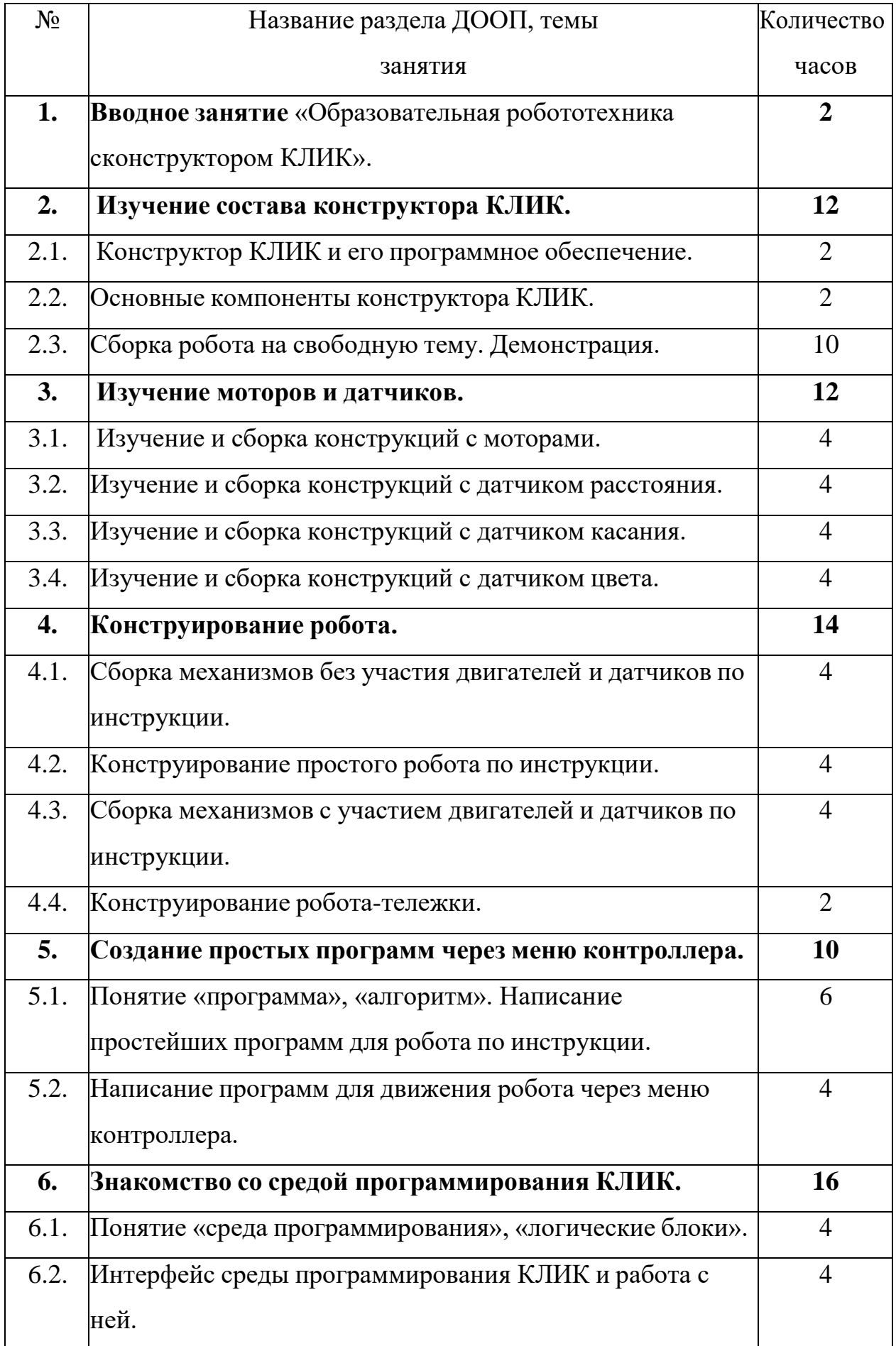

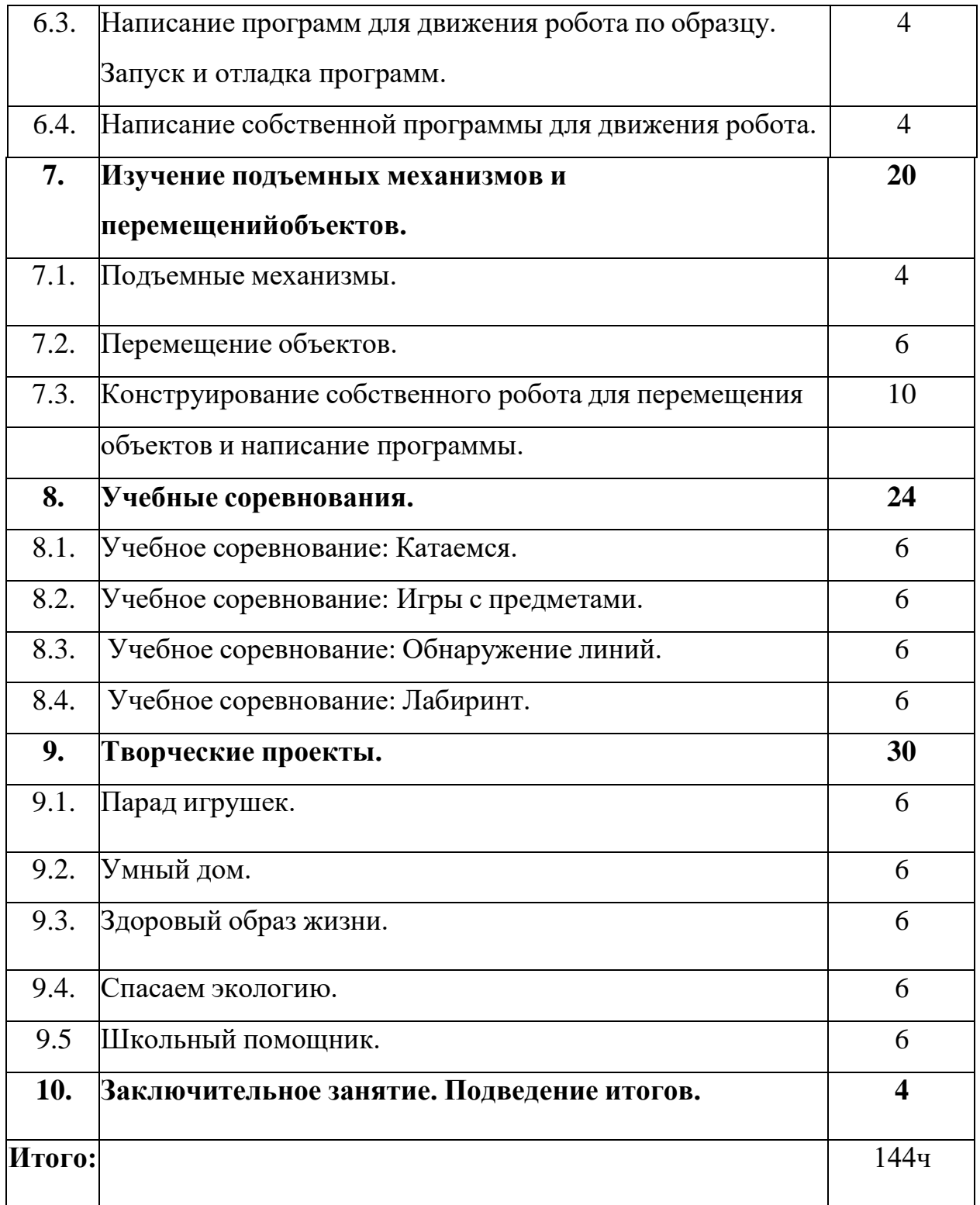

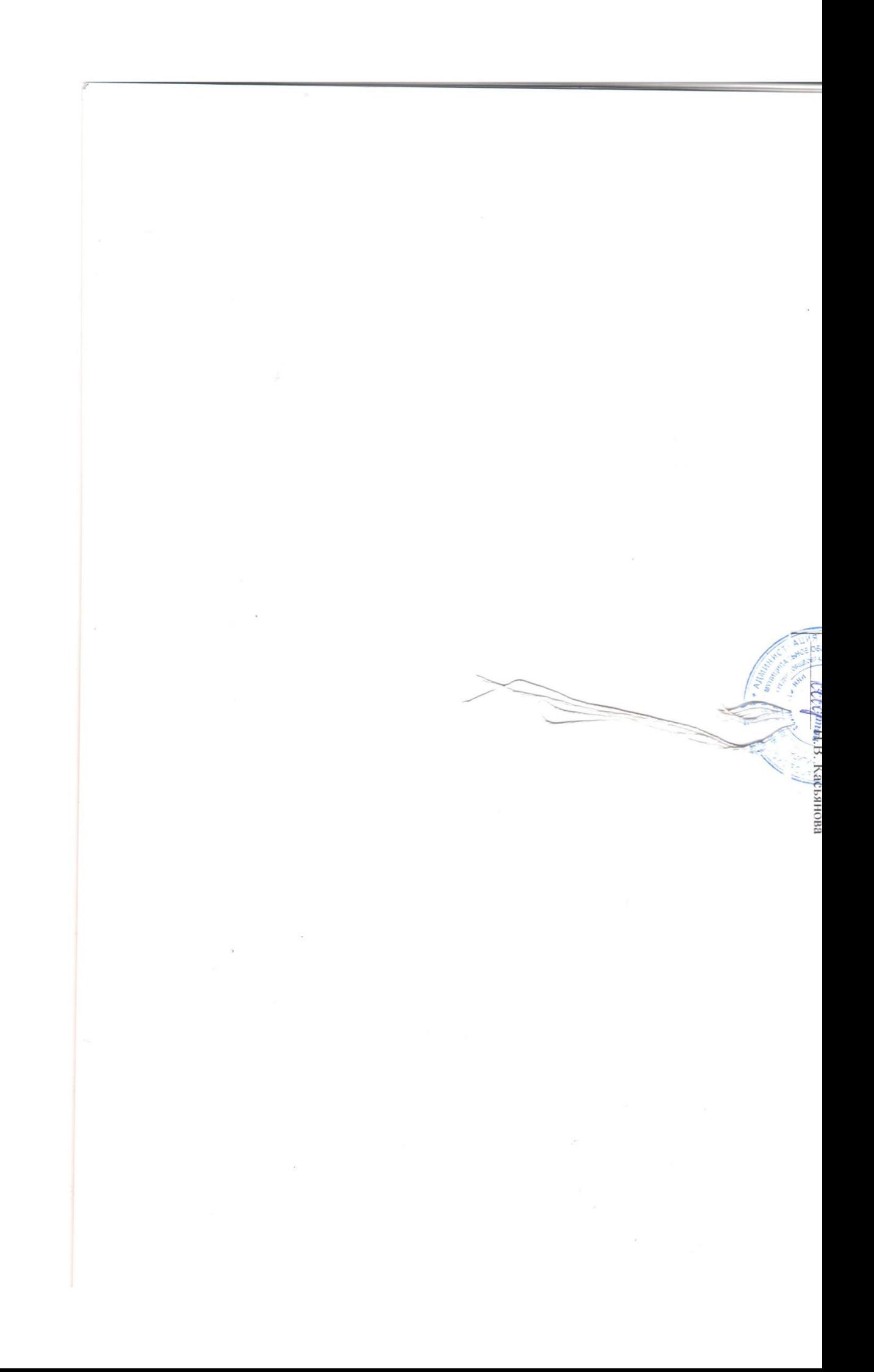